## Cheatography

## Basic Linux Commands Cheat Sheet by [sowmyabm](http://www.cheatography.com/sowmyabm/) via [cheatography.com/189469/cs/39518/](http://www.cheatography.com/sowmyabm/cheat-sheets/basic-linux-commands)

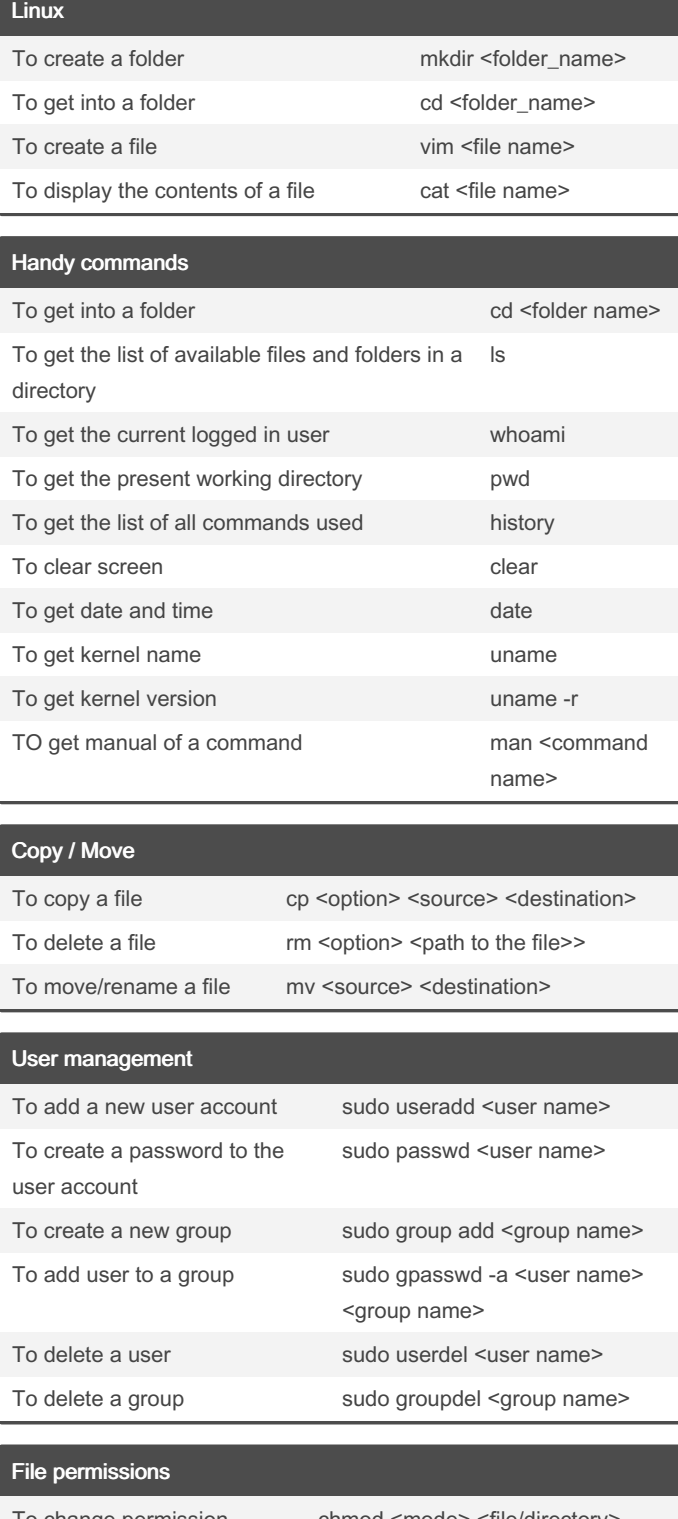

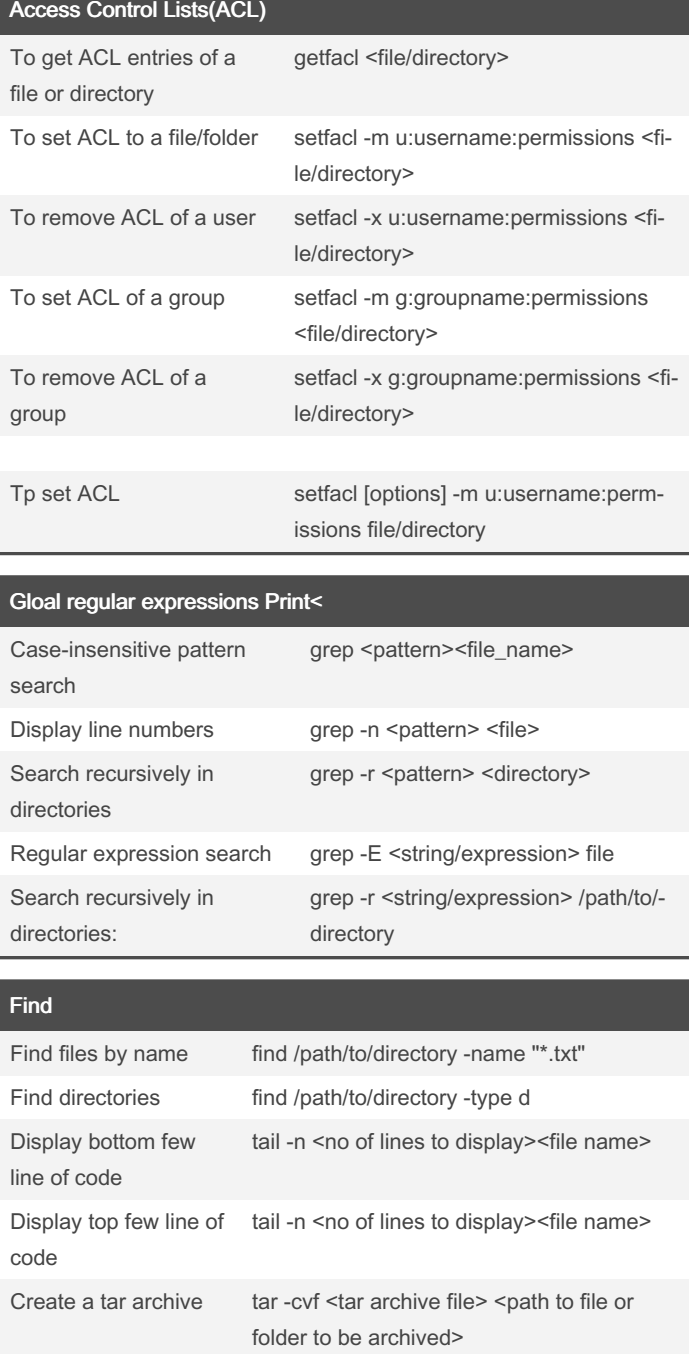

Awk command syntax awk 'pattern { action }' input\_file

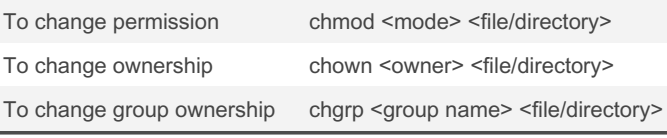

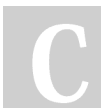

By sowmyabm

Not published yet. Last updated 10th July, 2023. Page 1 of 1.

Sponsored by CrosswordCheats.com Learn to solve cryptic crosswords! <http://crosswordcheats.com>

[cheatography.com/sowmyabm/](http://www.cheatography.com/sowmyabm/)